## LINK AL QUESTIONARIO DI GRADIMENTO ONLINE

QR CODE PER ACCESSO CON TELEFONO CELLULARE

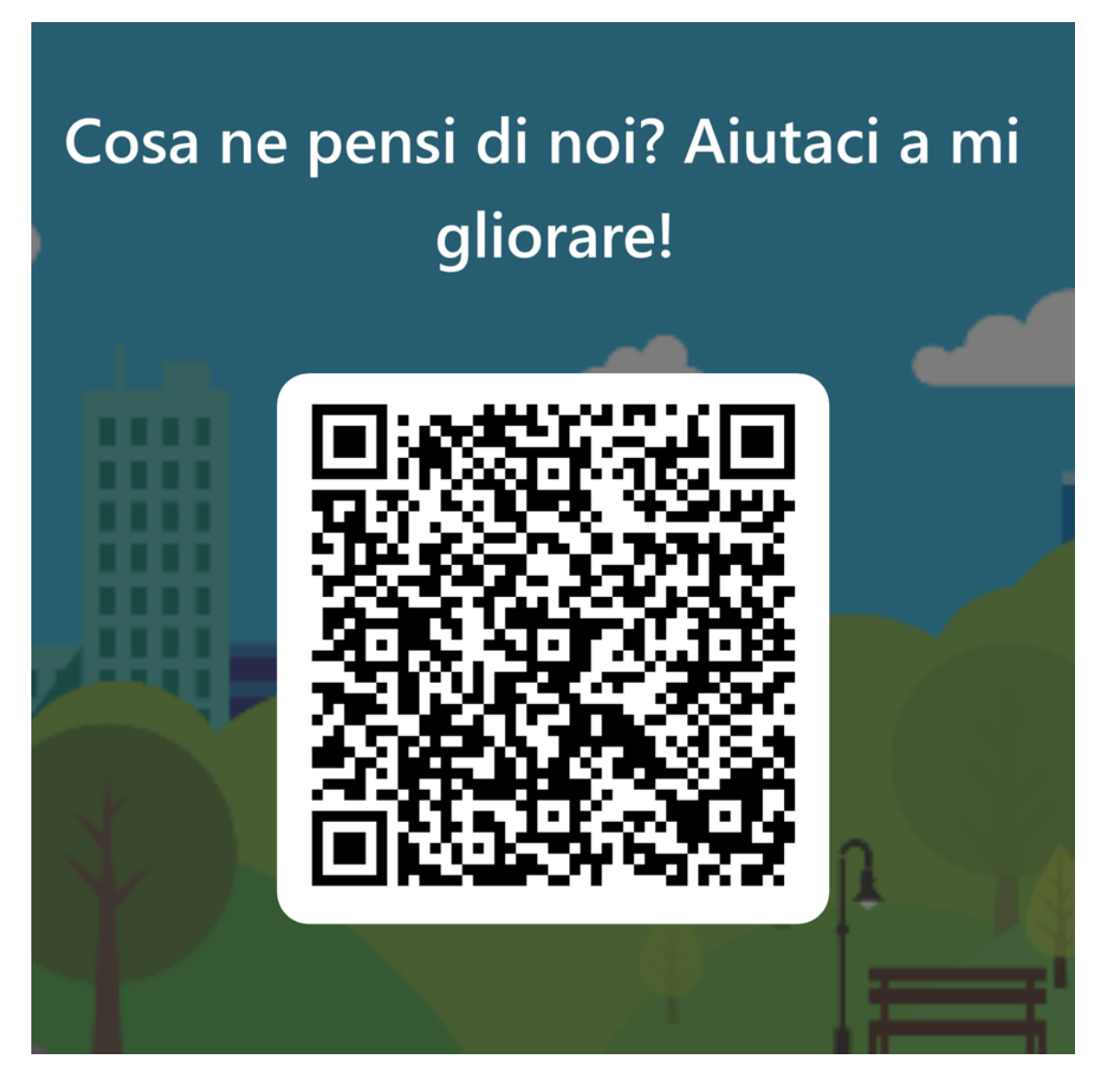

LINK A SITO INTERNET PER ACCESSO DA PC

https://forms.office.com/Pages/ResponsePage.aspx?id=swRbYGFh5Emjh7s8chDVNFPM\_oCqLkxGtznJqzbZ48JU RVFXODE4UDRFODFDTkJITjVPSEZOMVk5Si4u

https://forms.office.com/e/YemLwMwwX8